## **Zoom**

### **PFix Me!**

Zoom — программа для организации видеоконференций, разработанная компанией Zoom Video Communications.

<https://zoom.us>

# **Установка**

Вариант 1:

- 1. Скачать:<https://zoom.us/download?os=linux>
- 2. Установить:

**dpkg** -i zoom\_amd64.deb

При необходимости выполнить установку недостающих пакетов:

#### **apt-get** -f **install**

#### Вариант 2:

- 1. Скачать:<https://zoom.us/download?os=linux>
- 2. Исправить стандартный пакет с помощью скрипта

#### [zoom\\_patch.sh](http://sysadminmosaic.ru/_export/code/zoom_vc/zoom_vc?codeblock=2)

*#!/bin/bash* scratch=\$(**mktemp** -d) *# Extract package contents* **dpkg** -x zoom\_amd64.deb \$scratch *# Extract package control information* **dpkg** -e zoom\_amd64.deb \$scratch/DEBIAN *# Remove the ibus dependency* **sed** -i -E 's/(ibus, |, ibus)//' \$scratch/DEBIAN/control *# Rebuild the .deb* **dpkg** -b \$scratch patched\_zoom\_amd64.deb

[hashman.ca :: Repack Zoom .debs to remove the `ibus` dependency](https://hashman.ca/zoom/)

### **Ссылки**

**W** [Zoom](https://ru.wikipedia.org/wiki/Zoom_(программа))

**[http://sysadminmosaic.ru/zoom\\_vc/zoom\\_vc?rev=1599378872](http://sysadminmosaic.ru/zoom_vc/zoom_vc?rev=1599378872)**

**2020-09-06 10:54**

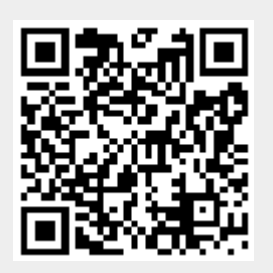